# Introduction to Computer Science and Programming in C

Session 21: November 18, 2008 Columbia University

#### Announcements

- Deergha's Office hours **this week** moved to Tuesday (today) from 6 PM to 8 pm
- Homework 4 is out, due last day of class: December 4 before class
- Final Exam: Tuesday, 12/16, 1:10 pm 4:00 pm Mudd 233 (our normal room)

#### Review

- Homework 3 solutions
- Revisiting pointers:
	- Pointers to pointers (multidimensional arrays)
	- Pointers to functions (qsort example)

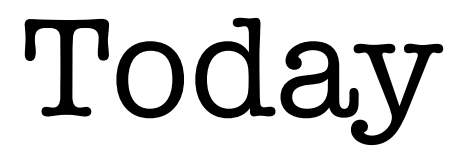

- Data structures:
	- Linked Lists
	- Binary Trees

#### Data Structures

- Ways to store data so that computation can be done efficiently
- Most basic: variables, 1-d arrays
- Depending on the computational task, more sophisticated data structures can be helpful, with a tradeoff
- We'll look at two very common data structures

## What's Wrong with Arrays?

- Arrays are of fixed size
- We can allocate variable sized arrays, but once they are allocated, the size becomes fixed
- Consider a task where a user inputs as few or as many integers as desired, and we must store them. How do we store them?

#### Linked Lists

- Store each element in a struct that contains the data and a pointer to the next struct: a **node**
- Keep a pointer to the first node
- Following a linked list is like a scavenger hunt

#### Linked Lists

```
struct node {
\bigcap int data;
      struct node * next;
   };
```

```
struct node *start;
```
- How do we add a node at beginning of list?
	- Allocate new node, set **next** pointer to **start**, set **start** to new node.

#### Linked Lists

- How do we add a node to the end of the list?
	- Follow pointers to last node, allocate new node, set last node's **next** to new node.
- How do we add in the middle of the list?
	- Set previous node's **next** to new node, set new node's **next** to next node.
- How do we delete a node?

## Doubly Linked Lists

- Keep a **next** pointer and a **previous** pointer.
- A little extra work for adding and removing, but allows for faster backtracking.

- Finding an item in a list or array is usually an O(N) operation.
- We can create a structure that makes it faster (at a cost; a tradeoff)
- We use a tree structure, which is like a linked list, except each node has more than one pointer.

- Binary tree: Each node has left and right child.
	- Left child is less than, right child is greater than

```
struct node {
\bigcap int data;
       struct node *left;
       struct node *right;
   }
```
struct node \*root;

- Inserting number **x** into a Binary Tree:
	- 0. Start at root
	- 1. If current node is NULL, create new node and set node to **x**
	- 2. Otherwise,

if  $x \geq$  current node, follow right pointer, else follow left pointer. Goto 1.

- Finding an item **x** in a binary tree:
	- 0. Start at root
	- 1. If current node is **x**, return
	- 2. If **x >=** current node, follow right pointer else, follow left pointer
	- 3. If node is NULL, return "not found", otherwise goto 1.

• On average, lookup and insertion take O(log N) time

• But worst case is still  $O(N)$ 

# Reading • Practical C Programming. Chapter 17